## **IMPLEMENT BROWSER-BASED LABEL PRINTING**

A browser-based printing interface allows authorized users to print pre-approved labels from anywhere with an internet connection.

[Learn more about centralized label management](https://www.teklynx.com/products/enterprise-label-management-solutions/teklynx-central?utm_source=teklynx&utm_medium=infographic&utm_campaign=better_connections&utm_content=security)  $\blacktriangleright$ 

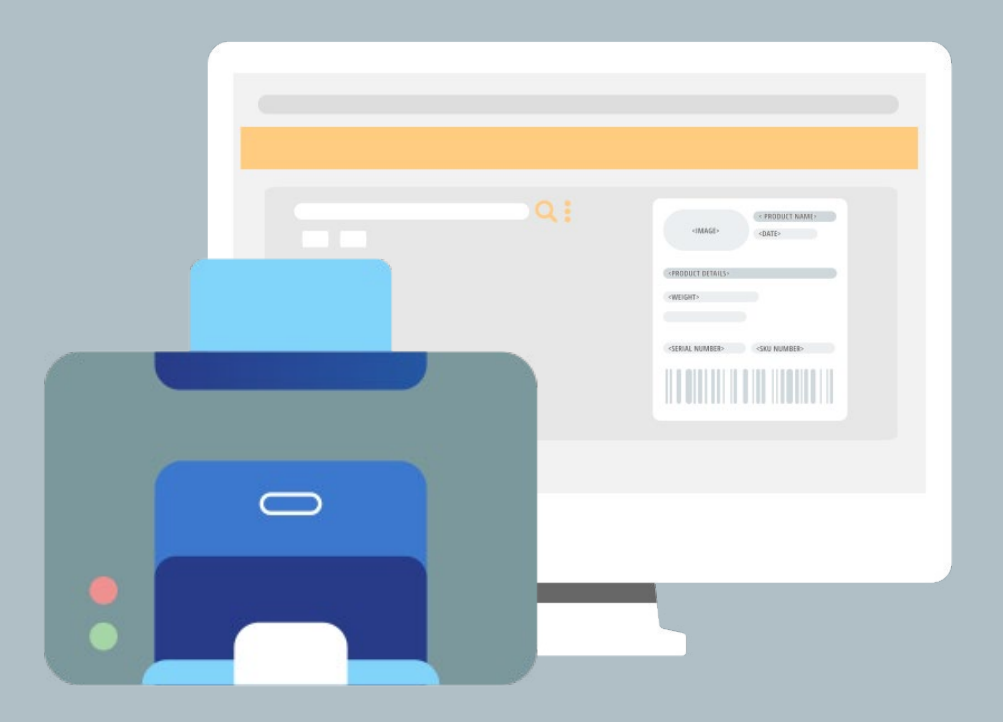

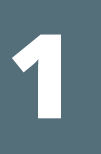

# **HOW TO BE MORE SECURE THROUGH BETTER CONNECTIONS**

**Use these tips to learn how to become more secure in your labeling process.**

Ready to make your labeling environment more secure? Request a demo of enterprise label management software, TEKLYNX CENTRAL, to experience better connections for yourself. Connect better to barcode better.

#### **[REQUEST DEMO](https://www.teklynx.com/products/request-enterprise-demo?product=TEKLYNX+CENTRAL&utm_source=teklynx&utm_medium=infographic&utm_campaign=better_connections&utm_content=security)**

[www.teklynx.com/CENTRAL](https://www.teklynx.com/products/enterprise-label-management-solutions/teklynx-central?utm_source=teklynx&utm_medium=infographic&utm_campaign=better_connections&utm_content=security)

#### Follow for more labeling tips:

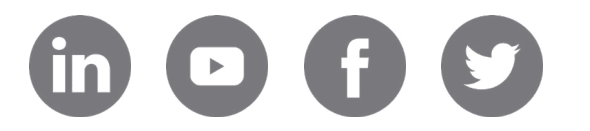

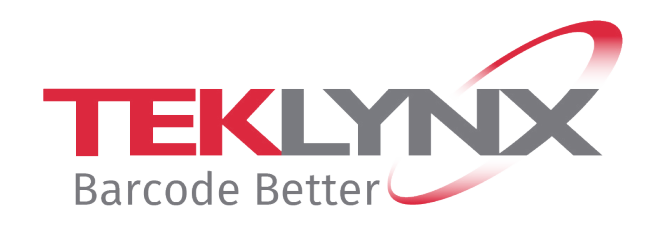

## **ENABLE PASSWORD PROTECTION**

Set up passwords at the application level or the label level so only authorized users can design, print, or make changes to labels.

[Learn 3 ways to secure your labels better](https://www.teklynx.com/blog/3-ways-to-secure-barcode-labels-better?utm_source=teklynx&utm_medium=infographic&utm_campaign=better_connections&utm_content=security) ▶

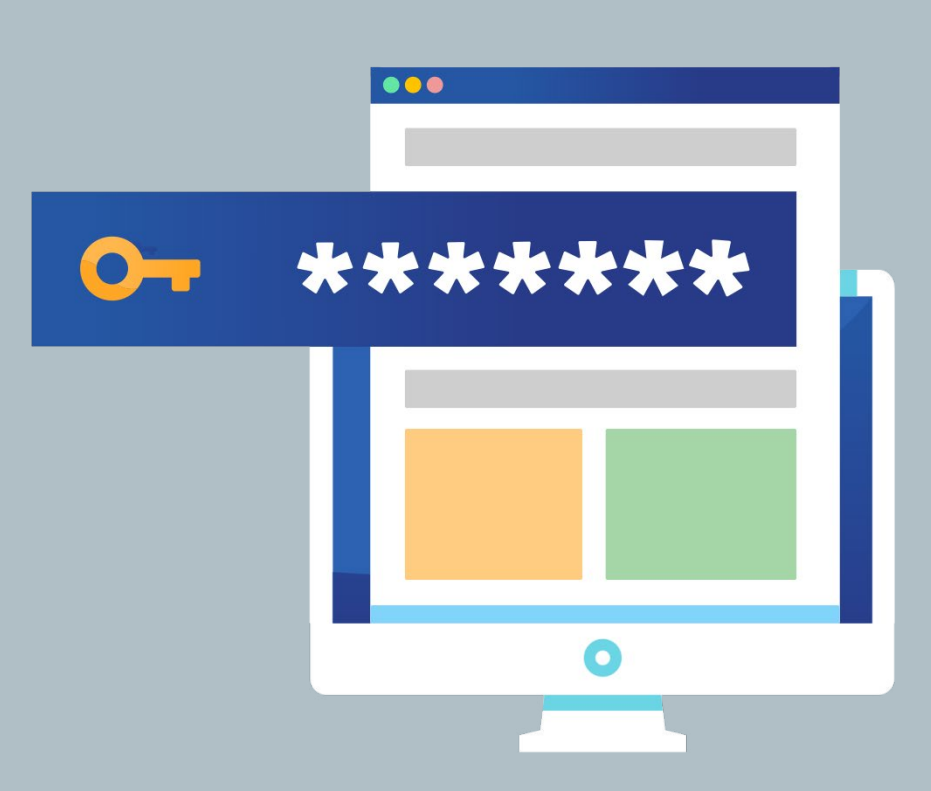

## **ESTABLISH USER PERMISSIONS**

Establishing role-based user permissions throughout your labeling environment can significantly decrease errors. Only users with set permissions can make edits to a label.

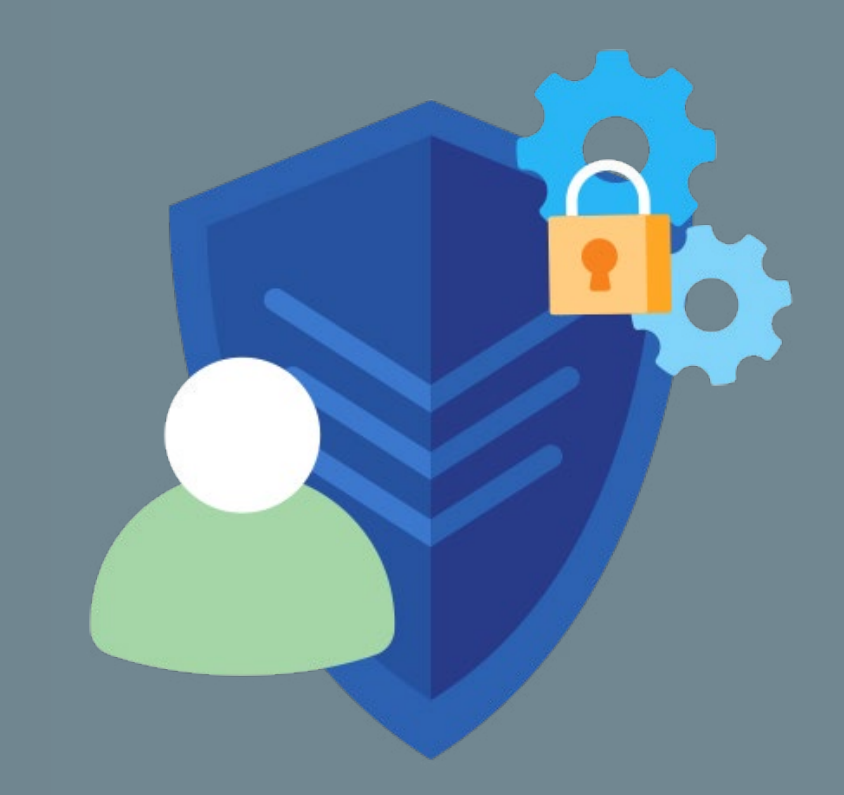

[Watch webinar to learn about User Manager](https://www.teklynx.com/support/learn/product-training/security-traceability-codesoft?utm_source=teklynx&utm_medium=infographic&utm_campaign=better_connections&utm_content=security)